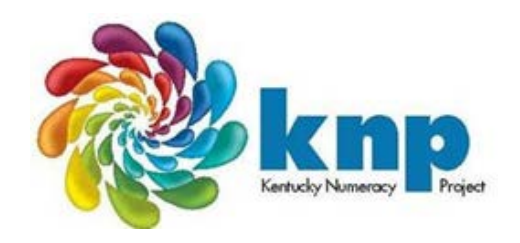

## Printables for "Discriminating Numerals (up to 20)"

## KNPIG ID # Ni 1181.2 – RED

This file contains printables for one student.

For each additional student print 1 new set of numeral cards.

- Directions for **Sen Teacher** Card Maker - Hyperlink Included
- Numbered Numeral Cards- 10 in total -Five number 13 cards, Five number 15 cards.
- Blank Numeral Cards- 10 in total

**Teacher Notes:** This activity is recommended for students who mis-identify "13" as "15" or vice versa. If a student is mixing up the names of a different pair of numbers, such as 15 & 18 or 11 and 17, use a deck targeting those two numbers. The deck of cards can be made quickly by hand writing numerals on blank 2"x3" flash cards or halved index cards. Cards can be generated online using the Sen Teacher website at http://www.senteacher.org/ worksheet/9/number.xhtml. Create a page for each number by setting the start number to desired number and the step number to 0.

## **KNP Task Group Ni 1181—Discriminating Numerals**

Materials: A deck of cards with at least 5 copies of 2 (or more) numerals.

Here are 3 suggested ways for making your deck:

- (1) Write numerals on pre-cut 2 x 3 flash cards (or halved index cards) (see picture)
- (2) Use the included masters. If a deck with the numerals you wish to use is not included, hand-write numerals on the blank template to make cards. (see picture)
- (3) Create the deck using the card maker on the Sen Teacher Website (see directions below)

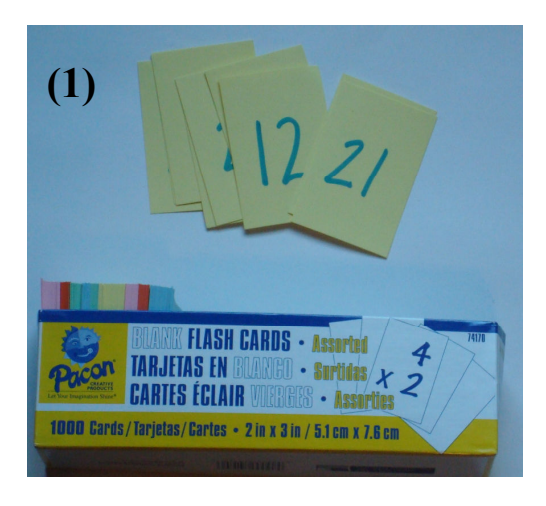

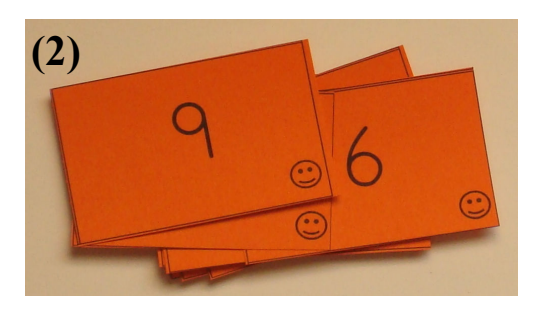

(**3):** Directions for **Sen Teacher** Card Maker

 Go to http://www.senteacher.org/Worksheet/9/Number.xhtml and create 1 page per numeral.

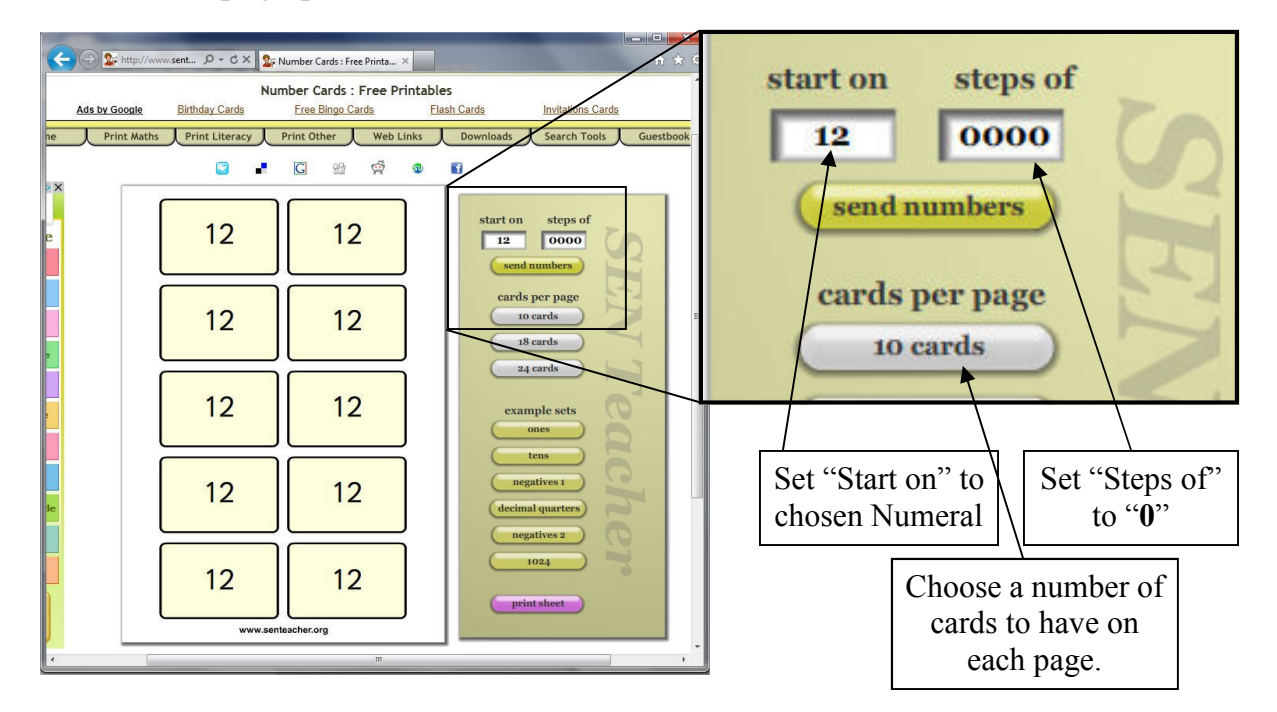

KCM – *facilitating teacher growth for state-wide student success in mathematics*: Intervention/Adult Education/Resources/Research Located at Northern Kentucky University; supported by the Kentucky Council on Postsecondary Education and the Kentucky Department of Education <http://KENTUCKYMATHEMATICS.ORG> • Gina Foletta, Interim Executive Director • 475 MEP, Highland Heights, KY 41099 • 859.572.7690

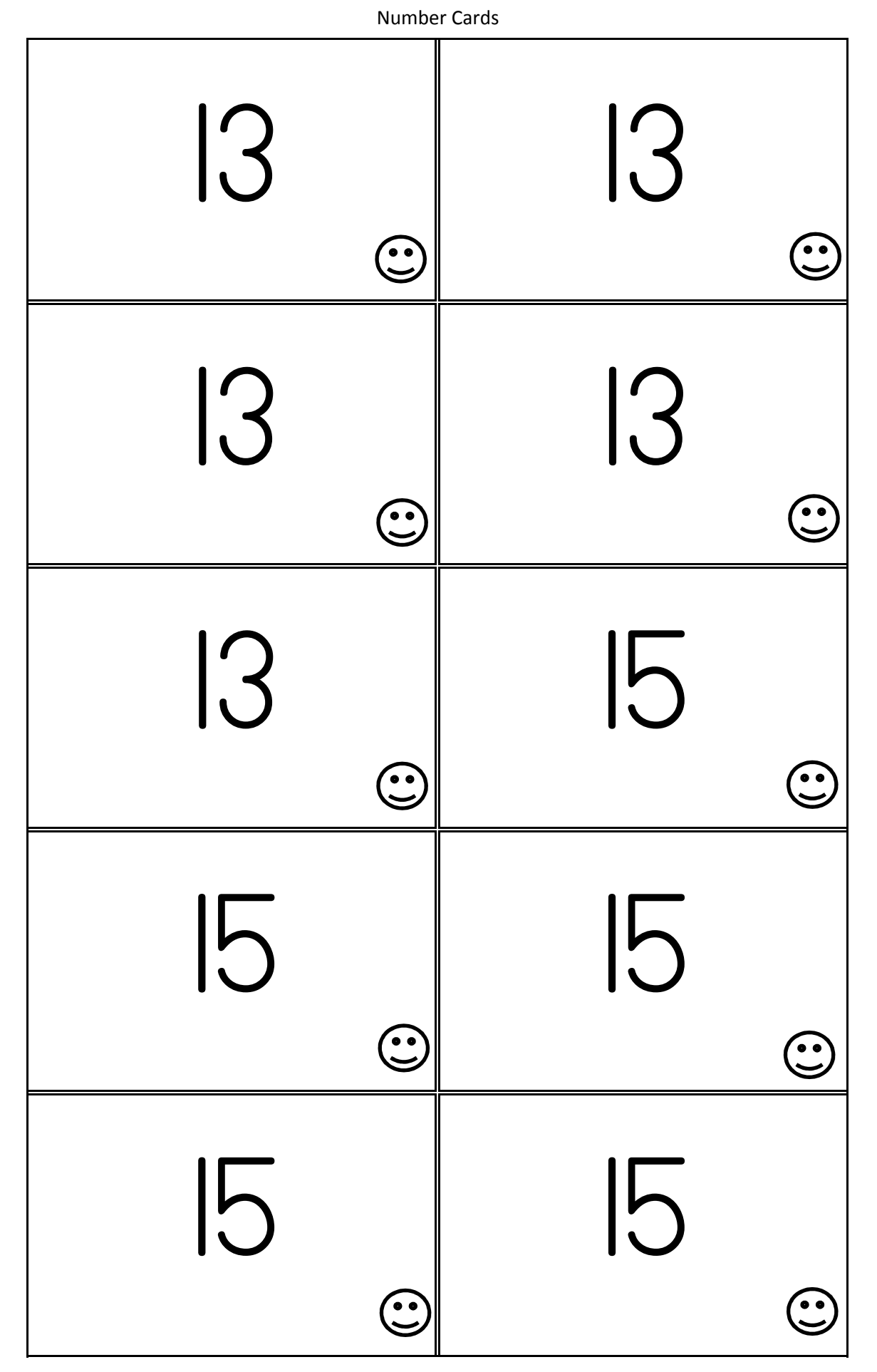

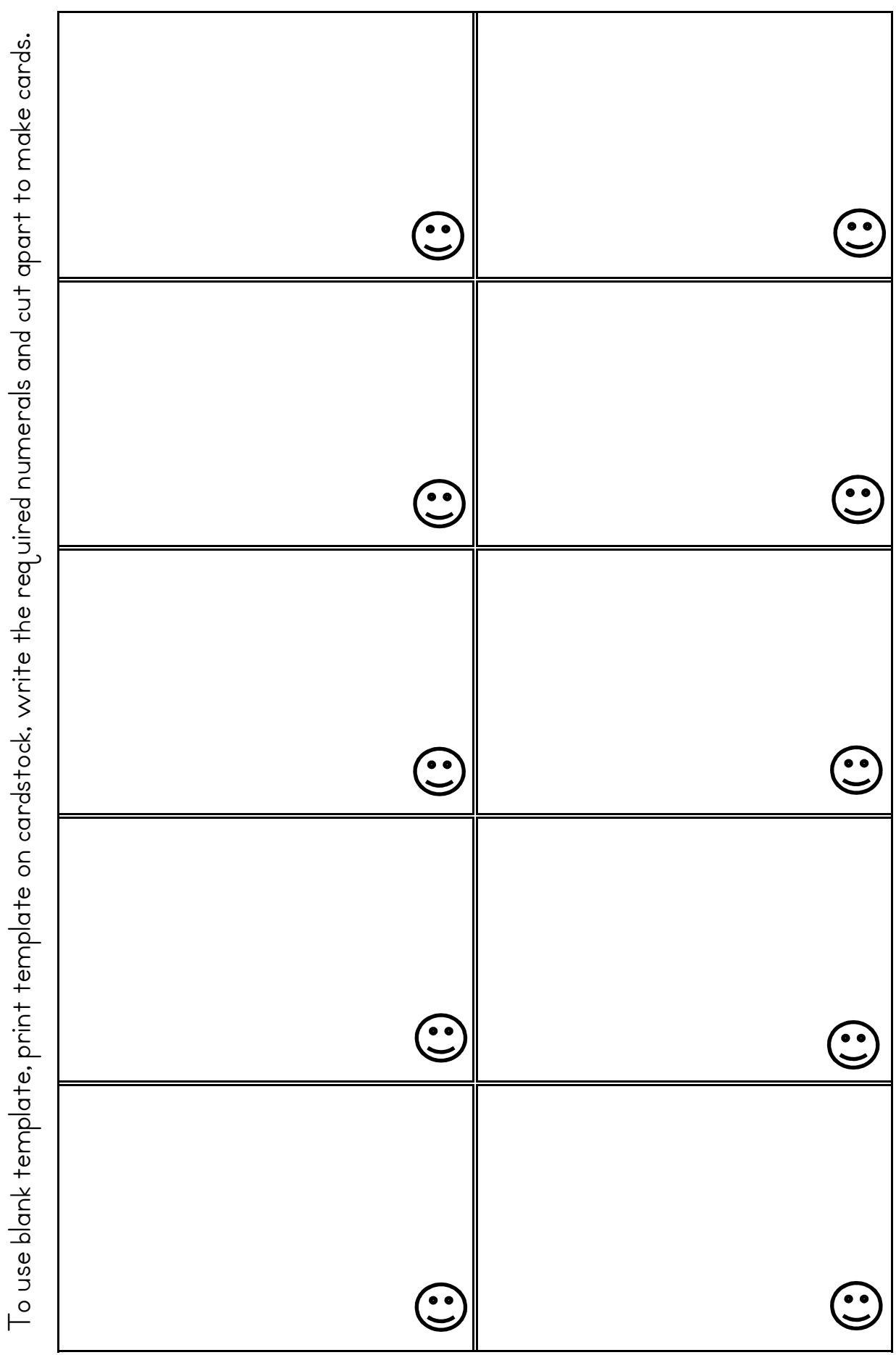